# **File Meta-data Monitoring - Feature #2466**

# **HTML Test Runner fails with Python 3**

10/08/2019 02:49 AM - Luke Murphey

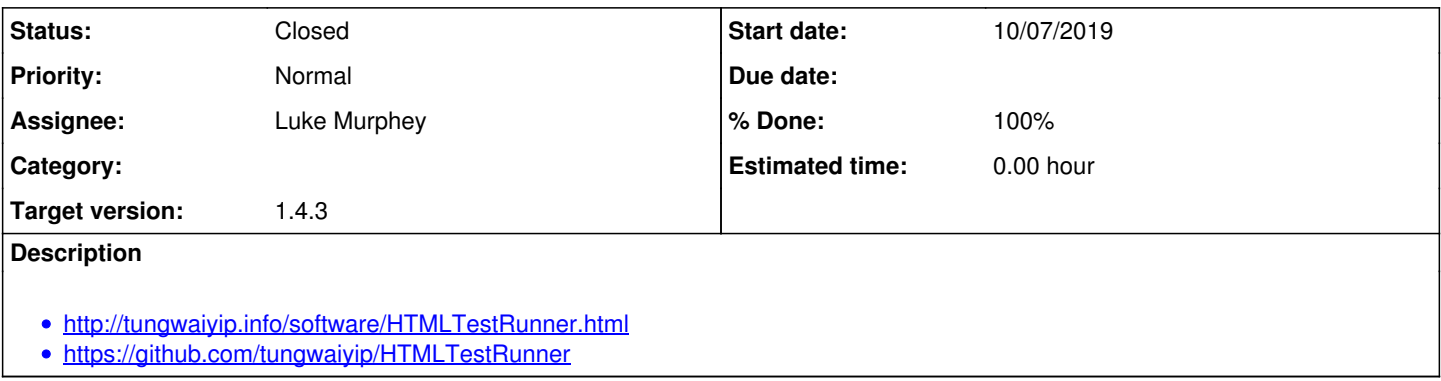

## **Associated revisions**

**Revision 88 - 10/22/2019 04:50 PM - lmurphey**

Improving Python 3 support

Reference #2466:

# **Revision 89 - 10/22/2019 04:50 PM - lmurphey**

Improving Python 3 support

Reference #2466:

#### **History**

#### **#1 - 10/08/2019 04:18 PM - Luke Murphey**

#### **Observations:**

- REPORT\_TEST\_WITH\_OUTPUT\_TMPL was causing an issue because it had unicode in it
- The output

## **Questions:**

What happens when I use just r?"

```
[exec] File "unit.py", line 460, in <module>
     [exec]     run_tests()
          [exec]   File "unit.py", line 457, in run_tests
     [exec] test_runner.run(unittest.TestSuite(suites))
          [exec]   File "/Users/lmurphey/git/splunk-file-info/tests/HTMLTestRunner.py", line 648, in run
     [exec]          self.generateReport(test, result)
          [exec]   File "/Users/lmurphey/git/splunk-file-info/tests/HTMLTestRunner.py", line 695, in generateRe
port
          [exec]     report = self._generate_report(result)
          [exec]   File "/Users/lmurphey/git/splunk-file-info/tests/HTMLTestRunner.py", line 759, in _generate_
report
     [exec] self. generate_report_test(rows, cid, tid, n, t, o, e)
          [exec]   File "/Users/lmurphey/git/splunk-file-info/tests/HTMLTestRunner.py", line 805, in _generate_
report_test
     [exec] status = self.STATUS[n],
          [exec] UnicodeDecodeError: 'ascii' codec can't decode byte 0xc3 in position 557: ordinal not in range
(128)
```
What happens when I use "six.text\_type()" and r:

```
[exec] Traceback (most recent call last):
     [exec] File "unit.py", line 8, in <module>
          [exec]     import HTMLTestRunner
          [exec]   File "/Users/lmurphey/git/splunk-file-info/tests/HTMLTestRunner.py", line 148, in <module>
     [exec]     class Template mixin(object):
          [exec]   File "/Users/lmurphey/git/splunk-file-info/tests/HTMLTestRunner.py", line 500, in Template_m
ixin
     [exec] """)
          [exec] UnicodeDecodeError: 'ascii' codec can't decode byte 0xc3 in position 555: ordinal not in range
(128)
```
- I get the same error as above using just six.text\_type():
- What happens when I clear the template?

o It works

- The customized close character was the problem
- Output redirector is failing: "'unicode' does not have the buffer interface"
	- $\circ$  Removing the unicode conversion code fixed it

### **#2 - 10/22/2019 04:48 PM - Luke Murphey**

*- Target version set to 1.4.3*

#### **#3 - 10/22/2019 04:50 PM - Luke Murphey**

- *Status changed from New to Closed*
- *% Done changed from 0 to 100*